```
PM_Wave
* dsauersanjose@aol.com 5/07/08
* www.idea2ic.com
*
               PM Signal
*
* Vtime ^ OUT ^ REF
* \qquad \qquad / \ N \qquad \qquad / \ N* vt \Box \Box \Box* /_ \ | /_ \ B1 /_ \ Vref
* // \ \ |_// \ \ // \ \
* \ \// \ \// \ \//
\begin{array}{cc} * & \searrow \end{array} \begin{array}{cc} \searrow \end{array} \begin{array}{cc} \searrow \end{array} \begin{array}{cc} \searrow \end{array} \begin{array}{cc} \searrow \end{array} \begin{array}{cc} \searrow \end{array} \begin{array}{cc} \searrow \end{array} Reference
                                 Signal
* _|_ _|_ _|_
* /// /// ///
*
*
* spec strt_f stop_f step_f vector [vector ...]<br>* spec 2 2k 2 v(out) spec
* spec 2 \overline{z} 2k \overline{z} v(out) spec 2Hz->2kHz @ 2Hz steps<br>* .tran TSTEP TSTOP TSTART TMAX ?UIC?
* .tran TSTEP TSTOP TSTART TMAX<br>OPTIONS GMIN=1e-12 METHOD=trap.
                                          ABSTOL=1e-12 TEMP=27 srcsteps = 1 gminsteps = 1
*======== ====== ====== ====== ====== ====== ====== ====== ====== ====== ======
VT Vtime 0 PWL ( 0 0 1 1 )
B1 OUT 0 V = sin(6.283185307179*200*v(Vtime) +1*sin(6.283185307179*20*v(Vtime)))
           REF 0 dc = 0 \sin( 0 1 200 -1.25m).tran 500u 1 0 500u 
.control
set pensize = 1
run
           plot v(out) v(ref) xlimit 0 100m
set pensize = 1<br>*-------- ------ ----
                       *======== ====== ====== ====== ====== ====== ====== ====== ======
*hanning,cosine,bartlet,blackman,rectangular,hamming,triangle,gaussian
linearize
           specwindow = "blackman"
spec 1 500 1 v(out)
plot db(v(out)) 
.endc
.end
=====================END_OF_SPICE=======================
To Covert PDF to plain text click below
http://www.fileformat.info/convert/doc/pdf2txt.htm
The total sample period is 1sec(1Hz)
The Carrier is at 200Hz.
Modulation is at 20Hz at 1 radian peak.
```
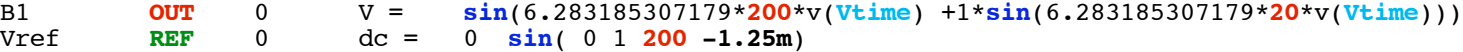

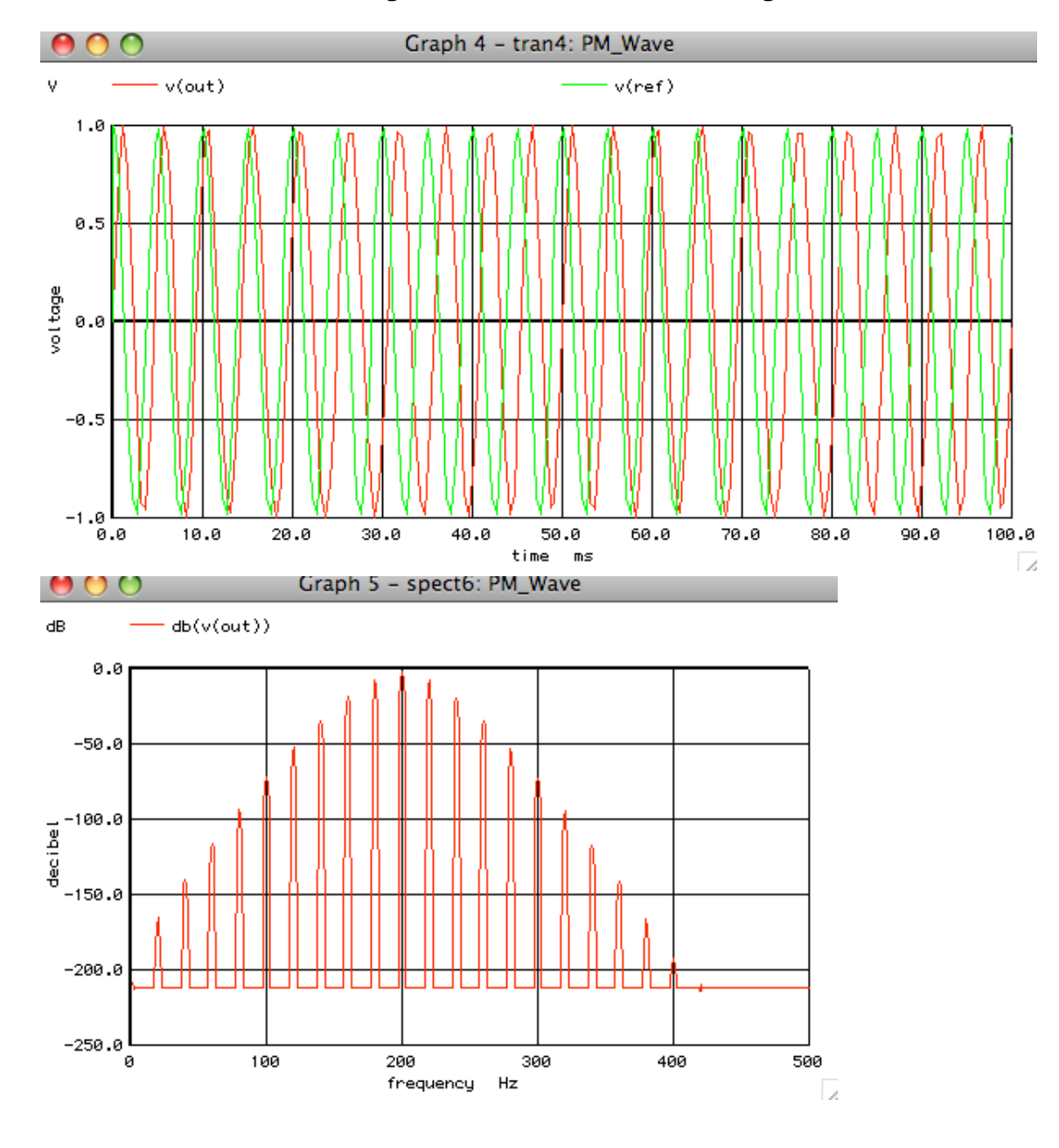

## **Plot both the PM signal and reference signal.**